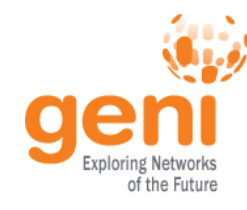

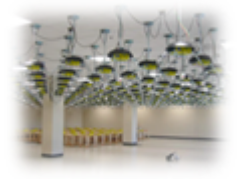

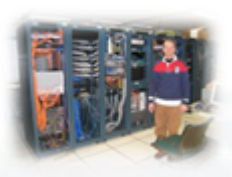

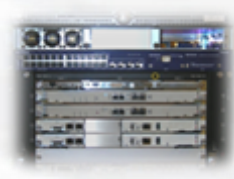

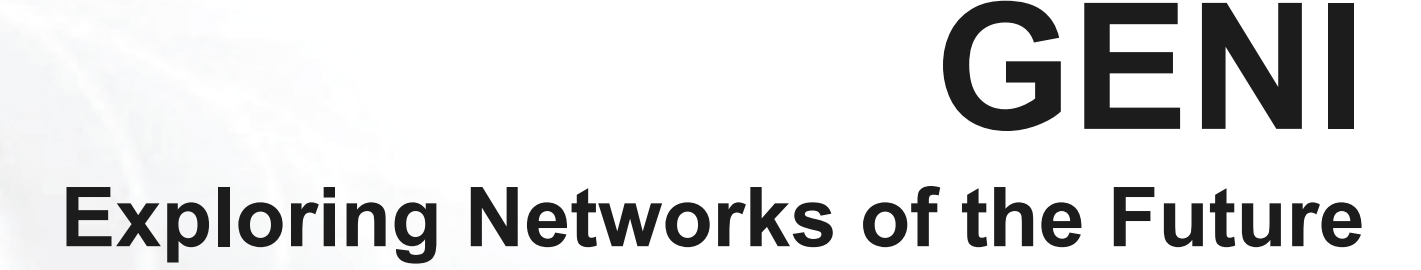

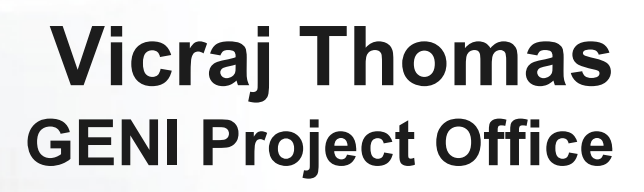

www.geni.net

**KNST Sponsored by the National Science Foundation** 

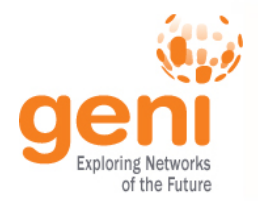

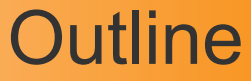

# What is GENI?

# How is GENI being used? Key GENI Concepts Demo: A simple experiment using GENI

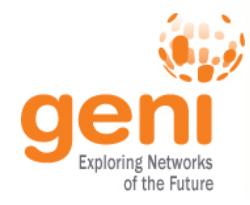

# GENI: Infrastructure for Experimentation

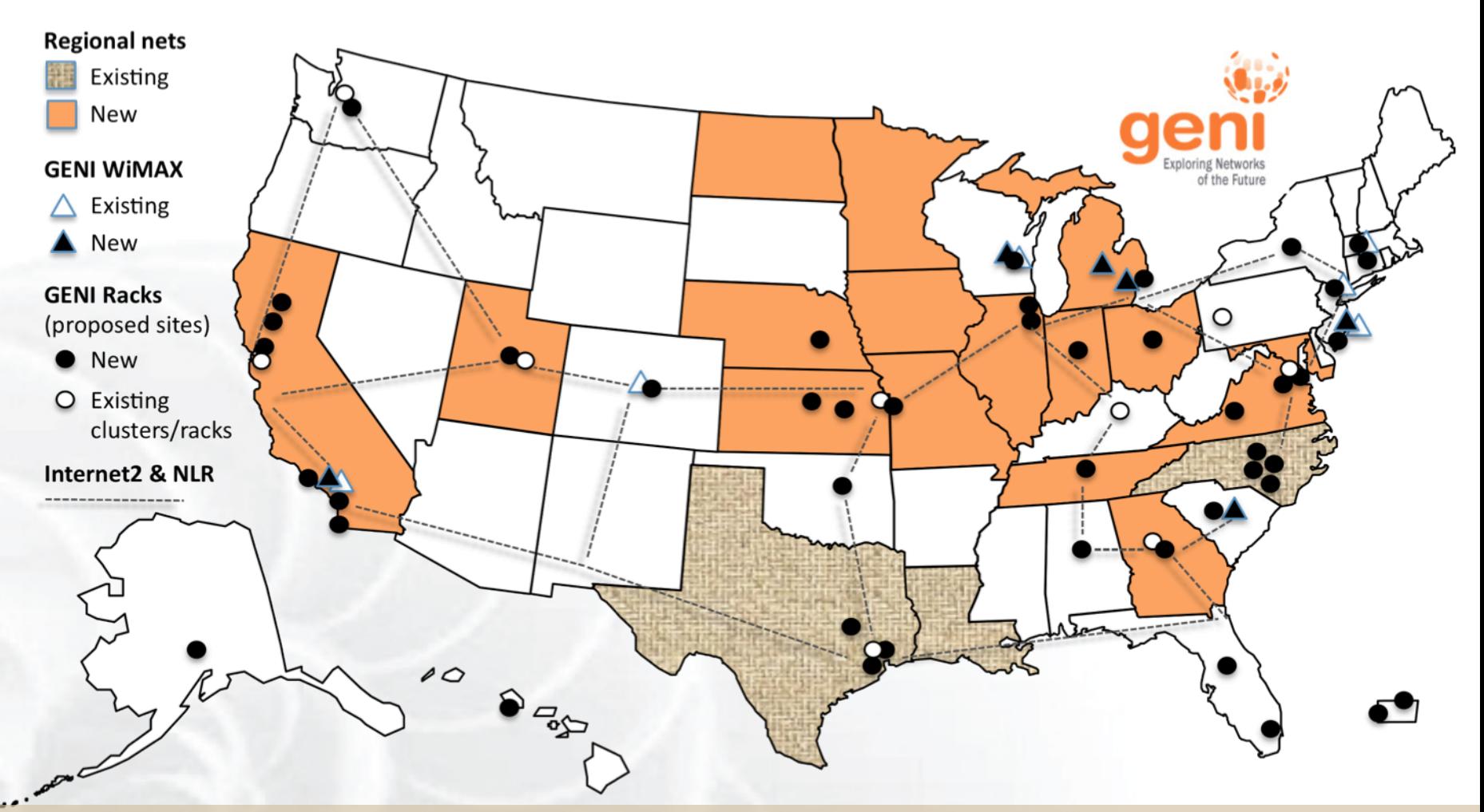

#### GENI provides compute resources that can be connected in experimenter specified Layer 2 topologies.

![](_page_3_Picture_0.jpeg)

# GENI Compute Resources

#### GENI Racks

![](_page_3_Picture_3.jpeg)

#### Existing Testbeds

![](_page_4_Picture_0.jpeg)

# GENI Networking Resources

![](_page_4_Figure_2.jpeg)

# GENI Architecture

![](_page_5_Picture_1.jpeg)

![](_page_5_Figure_2.jpeg)

- Flexible network / cloud research infrastructure
- Also suitable for physics, genomics, other domain science
- Distributed cloud (racks) for content caching, acceleration, etc.

# Current GENI buildout

![](_page_6_Picture_1.jpeg)

- More **WiMAX base stations** with Android handsets
- GENI-enable 5-6 **regional networks**
- Inject more **OpenFlow switches** into Internet2

![](_page_6_Picture_5.jpeg)

GENI Racks serve as programmable routers, distributed clouds, content distribution nodes, caching or transcoding nodes, etc

• Add **GENI Racks** to 50-80 locations within campuses, regionals, and backbone networks

![](_page_7_Picture_0.jpeg)

# Creating and deploying GENI racks

![](_page_7_Picture_2.jpeg)

#### Ilia Baldine RENCI More resources / rack, fewer racks

![](_page_7_Picture_4.jpeg)

#### Rick McGeer HP Labs Fewer resources / rack, more racks

![](_page_7_Picture_6.jpeg)

![](_page_7_Picture_7.jpeg)

#### Rajesh Narayanan

![](_page_7_Picture_9.jpeg)

KC Wang Clemson

Latest addition

![](_page_7_Picture_12.jpeg)

# GENI WiMAX 2014

![](_page_8_Picture_1.jpeg)

![](_page_8_Figure_2.jpeg)

- 26 Wimax Base Stations in 13 **Sites**
- 90 android handsets available to experimenters
- Sliced, virtualized and interconnected through Internet2

# GENI: Infrastructure for Experimentation

![](_page_9_Figure_1.jpeg)

#### GENI provides compute resources that can be connected in experimenter specified Layer 2 topologies.

# Multiple GENI Experiments run Concurrently

![](_page_10_Figure_1.jpeg)

#### Experiments live in **isolated** slices

# GENI is "Deeply Programmable"

![](_page_11_Picture_1.jpeg)

![](_page_11_Figure_2.jpeg)

#### OpenFlow part of the experiment not only the infrastructure

![](_page_12_Picture_0.jpeg)

![](_page_12_Picture_1.jpeg)

# What is GENI?

# How is GENI being used? Key GENI Concepts Demo: A simple experiment using GENI

![](_page_13_Picture_0.jpeg)

# How is GENI being Used?

![](_page_13_Picture_2.jpeg)

# **Research**

- Future Internet architectures
- Software defined networking
- Large scale evaluation of smart grid protocols

![](_page_13_Picture_7.jpeg)

- Networking and Distributed systems classes
- Cloud computing classes
- WiMAX classes

## **As of October 2014, GENI has over 2700 users!**

![](_page_14_Picture_0.jpeg)

## Four FIA Teams have Slices on GENI

![](_page_14_Figure_2.jpeg)

## **GENI is the only testbed that can support these teams.**

![](_page_15_Picture_0.jpeg)

# Growing use of GENI in the Classroom!

## **Over 50 classes have used GENI**

- Undergrad level
- Graduate level
- Used Internationally

## **Ready-to-use tutorials assignments**

- Teach how to use GENI
- Teach networking concepts
- Teach distributed computing concepts
- Teach programmable networks

# **Train-the-TA tutorials**

- Start of each semester
- Taught over WebEx

![](_page_15_Picture_14.jpeg)

*Jeannie Albrecht (Williams College) with students from her Spring 2012 Distributed Systems class* 

![](_page_15_Picture_16.jpeg)

*Train-the-TA Webinar* 

![](_page_16_Picture_0.jpeg)

![](_page_16_Picture_1.jpeg)

# What is GENI? How is GENI being used? Key GENI Concepts

# Demo: A simple experiment using GENI

![](_page_17_Picture_0.jpeg)

# **Slice**

Abstraction for a collection of resources capable of running experiments

- An experiment uses resources in a slice
- Slices isolate experiments
- Experimenters are responsible for their slices

![](_page_17_Figure_7.jpeg)

![](_page_18_Figure_0.jpeg)

- Clearinghouse: Manages users, projects and slices
	- Standard credentials shared via custom API or new Common CH API
	- GENI supported accounts: GENI Portal/CH, PlanetLab CH, ProtoGENI CH
- Aggregate: Provides resources to GENI experimenters
	- Typically owned and managed by an organization
	- Speaks the GENI AM API
	- Examples: PlanetLab, Emulab, GENI Racks on various campuses

![](_page_19_Picture_0.jpeg)

- A slice : One or more resources provided by an aggregate
	- E.g. Bare machines, virtual machines, VLANs

![](_page_19_Figure_4.jpeg)

![](_page_20_Picture_0.jpeg)

- RSpecs: Lingua franca for describing and requesting resources
	- "Machine language" for negotiating resources between experiment and aggregate
	- Experimenter tools eliminate the need for most experimenters to write or read RSpec

```
<?xml version="1.0" encoding="UTF-8"?>
<rspec xmlns="http://www.protogeni.net/resources/rspec/2"
       xmlns:xsi="http://www.w3.org/2001/XMLSchema-instance"
       xsi:schemaLocation="http://www.protogeni.net/resources/rspec/2
                          http://www.protogeni.net/resources/rspec/2/request.xsd"
       type="request" >
 <node client id="my-node"
        exclusive="true">
    <sliver_type name="raw-pc" />
  </node>
</rspec> RSpec for requesting a single node
```
![](_page_21_Picture_0.jpeg)

- Advertisement RSpec: What does an aggregate have?
- Request RSpec: What does the experimenter want?
- Manifest RSpec: What does the experimenter have?

![](_page_21_Picture_66.jpeg)

![](_page_22_Picture_0.jpeg)

![](_page_22_Picture_1.jpeg)

# What is GENI? How is GENI being used? Key GENI Concepts

Demo: A simple experiment using GENI

![](_page_23_Picture_0.jpeg)

# Putting it all Together: Demo

- Demo
	- Create a slice
	- Create a sliver at one aggregate
		- Two computers (raw PCs), connected by a LAN
	- Install and run software on the machines
	- View output of software
	- Delete sliver
- Experimenter tool: jFed

![](_page_23_Figure_10.jpeg)

# Upcoming Events

![](_page_24_Picture_1.jpeg)

![](_page_24_Picture_2.jpeg)

#### **GENI Winter Camp University of Connecticut**

13 – 17 January 2015 http://groups.geni.net/geni/wiki/ APRAGENI/GREE-WC2015

> Travel grants available! Apply by: 21 November 2014

![](_page_24_Picture_6.jpeg)

# **GENI in Education**

Pre-symposium event at **SIGCSE 2015 Kansas City, Missouri**  4-7 March 2015

![](_page_25_Picture_0.jpeg)

- **22nd meeting, open to all:**  March 23-26, 2015**, Washington, DC** 
	- Planning & discussion for experimenters, software, infrastructure
	- Tutorials and workshops
	- **Travel grants** to US academics for participant diversity

![](_page_25_Picture_6.jpeg)

# Ways to Get Help

![](_page_26_Picture_1.jpeg)

• Sign Up for :

geni-users@googlegroups.com

![](_page_26_Picture_4.jpeg)

- Use #geni IRC chatroom
- HowTo pages on the GENI Wiki

*http://groups.geni.net/geni/wiki/GENIExperimenter/GetHelp*

![](_page_27_Picture_0.jpeg)

# Other Important Lists

- geni-announce – GENI news and events
- Experimenters
	- Announcements of interest to GENI experimenters
- Experimenter-ops
	- Announcements about infrastructure maintenance

Full list at: http://groups.geni.net/geni/wiki/GENICommunicationChannels

![](_page_28_Picture_0.jpeg)

# **Answer is help@geni.net Have a question?**

which is an email list which only goes to members of the GPO including…

![](_page_28_Picture_3.jpeg)

Sarah Edwards<br>
Niky Riga

![](_page_28_Picture_5.jpeg)

![](_page_28_Picture_6.jpeg)

Vic Thomas

(However, the archive of the list is public)

![](_page_29_Picture_0.jpeg)

# **QUESTIONS?**